### Use Case Considerations for Extending DSS with Local Signature Computations

E.J. Van Nigtevecht Sonnenglanz Consulting BV

Version June 9, 2011

# Goal

- Enable DSS for use cases where the (secure) signature creation device is not part of the DSS service itself.
- Allow the client to specify the hash algorithm to be used.

# **Assumptions**

- The OASIS DSS Core is used.
- $\bullet$  A (Secure) Signature Creation Device is connected to a User-Agent or a (separate) User-Device.
- A User-Agent or User-Device may be equipped with a gradual set of signature-creation related functionality. For example ranging between:
	- APDU (ISO 7816);
	- IFD-Client (ISO/IEC 24727 / CEN 15480);
	- Full OASIS DSS(-X) profiles;
- A User-Agent or User-Device may have limited software & performance capabilities and hence may be supported by a Digital Signature Service to handle the complexities of the signature creation if it cannot manipulate the document itself.

# **Assumptions**

- A User-Agent or User-Device will always initiate the transaction and acts as an HTTP-client.
- A document may remain on the client or server side or transferred from one side to the other.
- The default Use Case of DSS will not be shown (DSS req/resp with document as a parameter). Variants of the default Use Case are explored instead.

# Some Terminology

- $\bullet$ **Terminology** 
	- userID: a way to identify a user;
	- docRef: a reference to a document (url) for retrieval;
		- Currently, DSS only supports a reference to the document inside the request structure. Therefore, a docRef only makes sense if the document is located elsewhere (not on the requesting client or DSS server).
	- docID: a way to identify a document by a user, in a user friendly manner;
	- digest: the hash of the document used for the signature creation (the calculation of the hash value depends on the type of document, for instance XML, PDF or 'binary');
	- digestSignature: the 'raw' signature of the digest;
	- hashAlg: the hash algorithm to be used (or that has been used);

### Use Case 1

- Actor
	- An End-User.
- System
	- A User-Agent (the 'client') with a (secure) signature creation device, (S)SCD, connected to a Service (the 'server').
- Basic Restriction(s)
	- Communication between the client (the User-Agent) and the server (the Service) is always initiated by the client.
- • Goal
	- By using a Digital Signature Service an end-user signs a document (located at the client or at the server) with the (S)SCD at the User-Agent.

# Use Case 1

- Basic Flow
	- The End-User calls a Service by means of the User-Agent.
	- The End-User selects a document by means of the Service.
	- The End-User requests a signing operation for the document by means of the Service.
	- The User-Agent asks the user for a PIN or Password.
	- The End-User enters the PIN or Password.
	- The User-Agent creates the signature using the (Secure) Signature Creation Device.
	- The User-Agent shows the signed document.
- Example
	- A user signs a document, opened in a web browser (running at a PC) by means of a web application, using a smartcard/usb-token connected to the PC.
	- A user signs a document with an app on the iPhone using a certificate installed on the SIM-card at the same iPhone.

### Variants Use Case 1

- Use Case 1a Smart User-Agent
	- The User-Agent implements a Digital Signature Service.
	- The document is at the server.
- Use Case 1b Simple User-Agent
	- The User-Agent is NOT capable of implementing a Digital Signature Service. Instead, the User Agent implements an IFD or an APDU interface.
	- A server that is used by the User-Agent (the client) for 'business' functionality and for Digital Signature Service functionality.
	- The document is at the client (User-Agent) and is transferred to server.
- Use Case 1c Simple User-Agent
	- Like Use Case 1b, but the document stays at the client.

#### Sequence Diagram Use Case 1a – Smart User-Agent

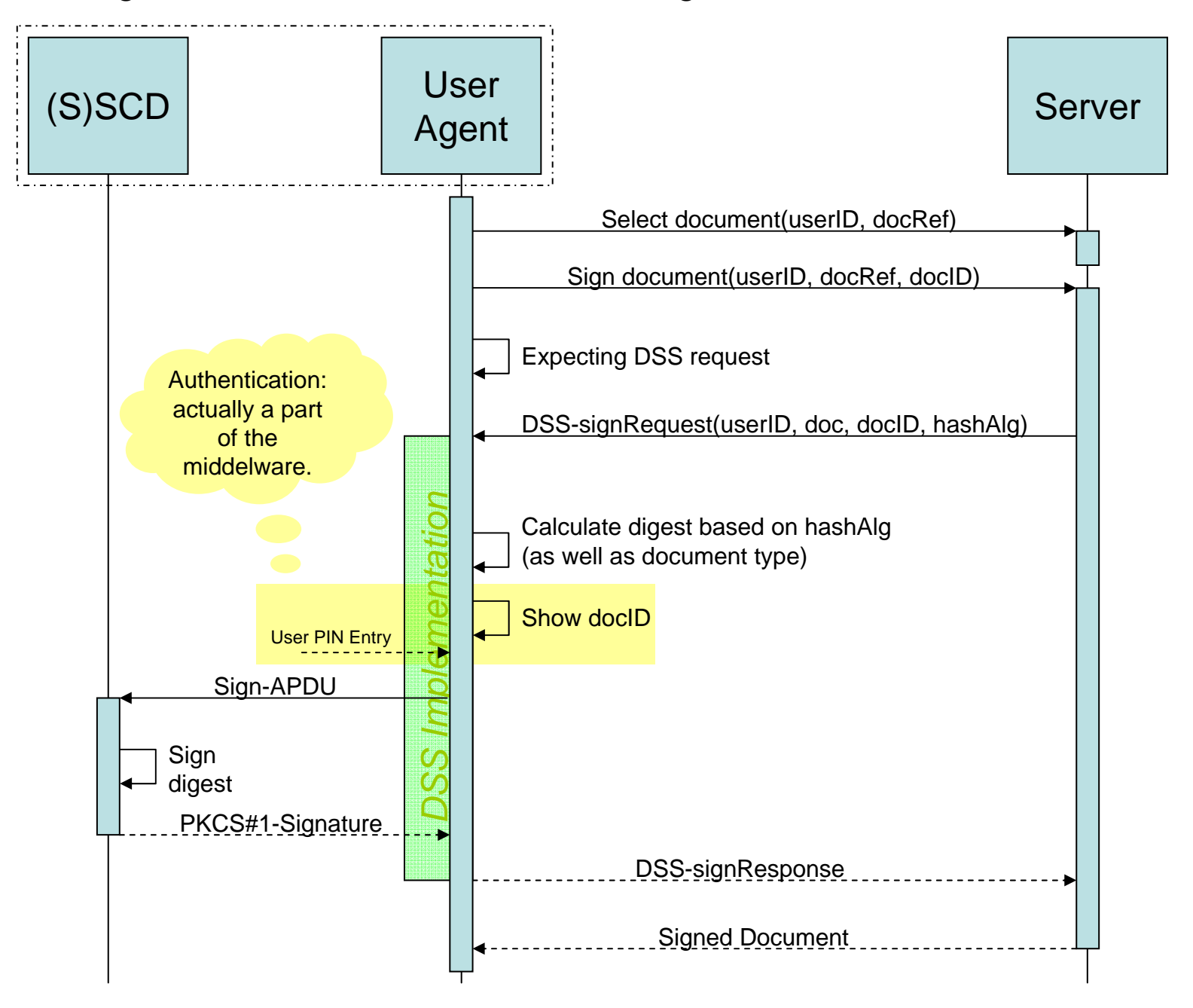

Sequence Diagram Use Case 1b – Simple User-Agent (document transfer)

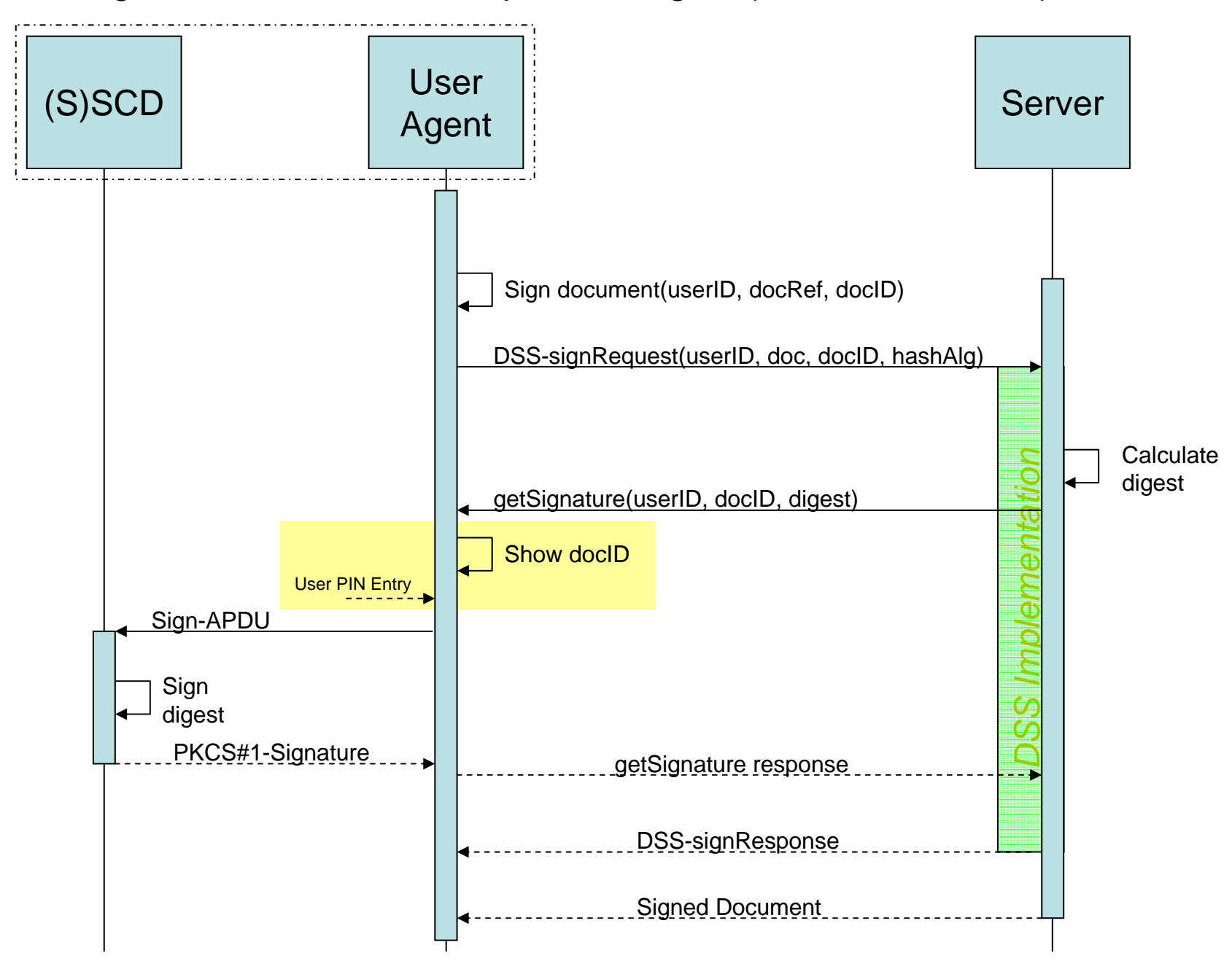

Sequence Diagram Use Case 1c – Simple User-Agent (no document transfer)

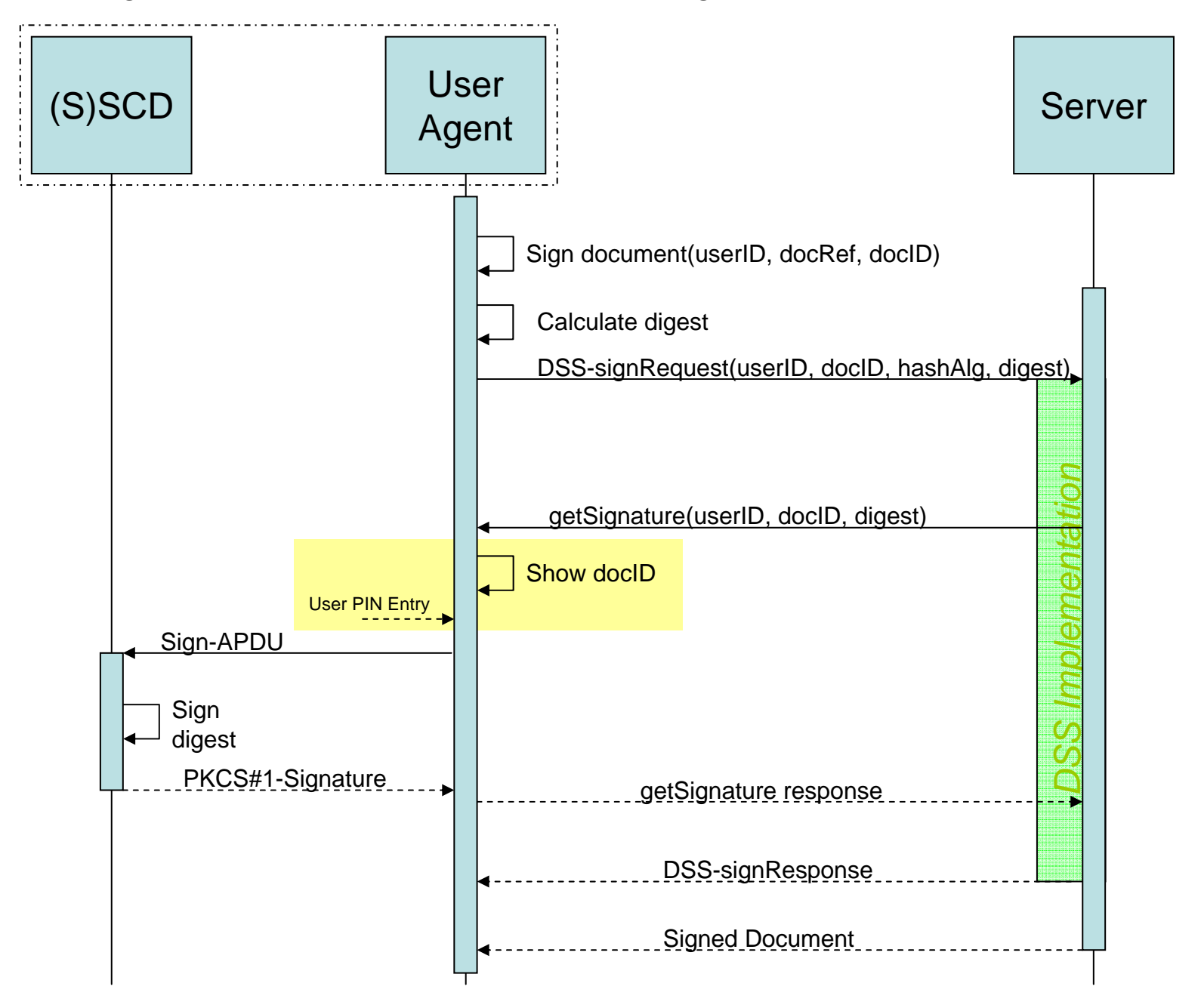

Sequence Diagram Use Case 1d – Simple User-Agent (document elsewhere)

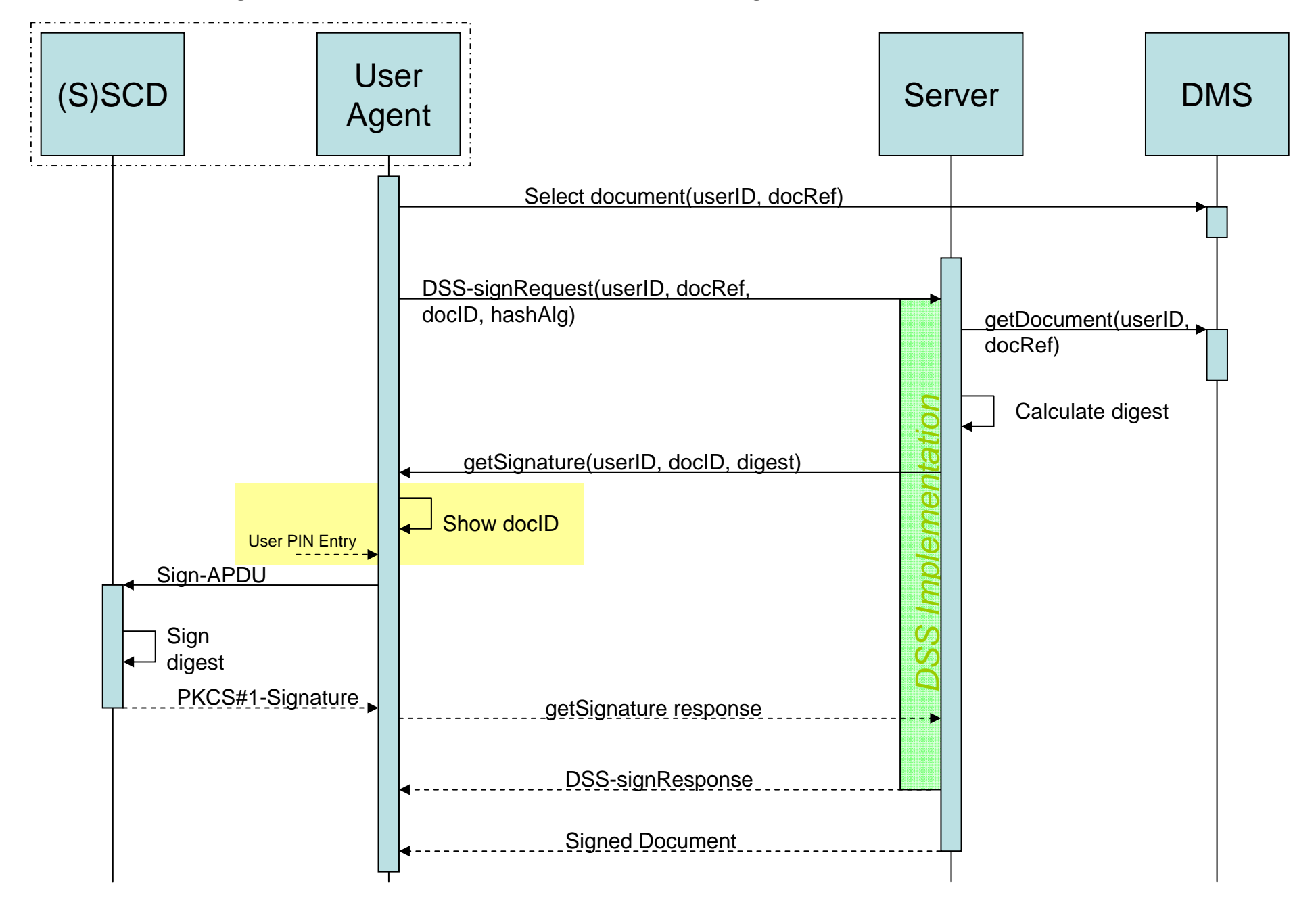

### Use Case 2

- Actor
	- An End-User.
- System
	- A User-Agent without a signature creation device, connected to a Service (the 'server'). Another User-Device is used for the (secure) signature creation device.
- Basic Restriction(s)
	- Communication between the client (the User-Agent) and the server (the Service) is always initiated by the client.
- Goal
	- By using a Digital Signature Service an end-user signs a document (located at the client or at the server) with the (S)SCD at the User-Device.

# Use Case 2

- Basic Flow
	- The End-User calls a Service by means of the User-Agent.
	- The End-User registers his/her User-Device at the Service (specifying device type and address).
	- The End-User selects a document by means of the Service.
	- The End-User requests a signing operation for the document by means of the Service. (The Service requests a signature creation operation at the User-Device.)
	- The User-Device shows an identification of the request and asks the user for a PIN or Password.
	- The End-User verifies if it is the right identification and enters the PIN or Password at the User-Device.
	- The User-Device creates the signature using the (Secure) Signature Creation Device.
	- The End-User views the signed document.
- Example
	- A user initiates a signature operation for a document with an app on his/her iPad, using a certificate installed on the SIM-card at his/her iPhone.

### Variants Use Case 2

- Use Case 2a Smart User-Device
	- The User-Device implements a Digital Signature Service.
	- The document is at the server and transferred to the User-Device.
- Use Case 2b: Like Use Case 2a, but the document stays at the server.
- $\bullet$  Use Case 2c – Simple User-Device
	- The User-Device is NOT capable of implementing a Digital Signature Service. Instead, the User-Device implements an IFD or an APDU interface.
	- A server that is used by the User-Agent (the client) for 'business' functionality and for Digital Signature Service functionality.
	- The document is at the client (User-Agent) and is transferrer to the server.
- Use Case 2d: Like Use Case 2b, but the document stays at the client.

Sequence Diagram Use Case 2a – Smart User-Device (document transfer)

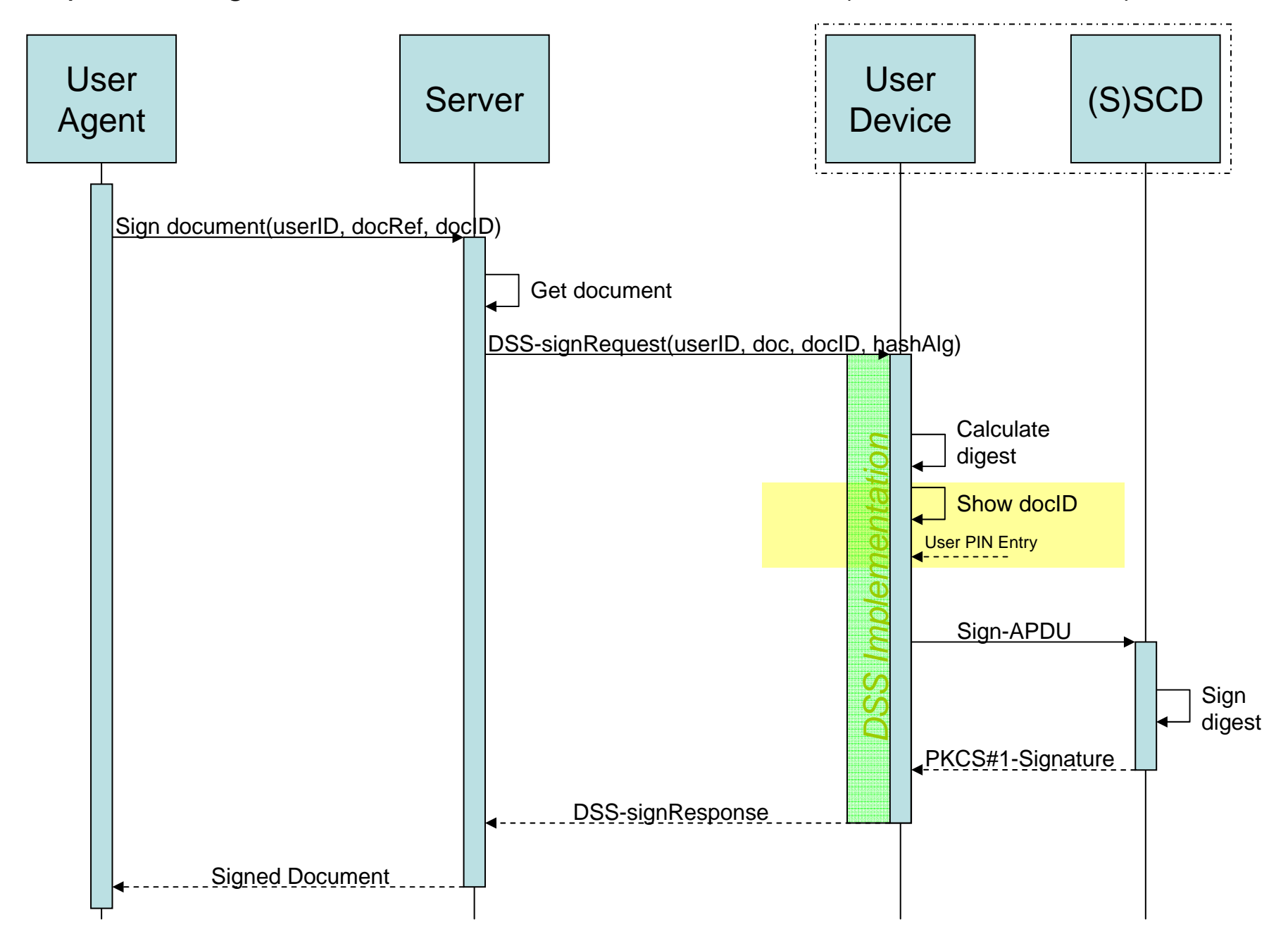

Sequence Diagram Use Case 2b – Smart User-Device (no document transfer)

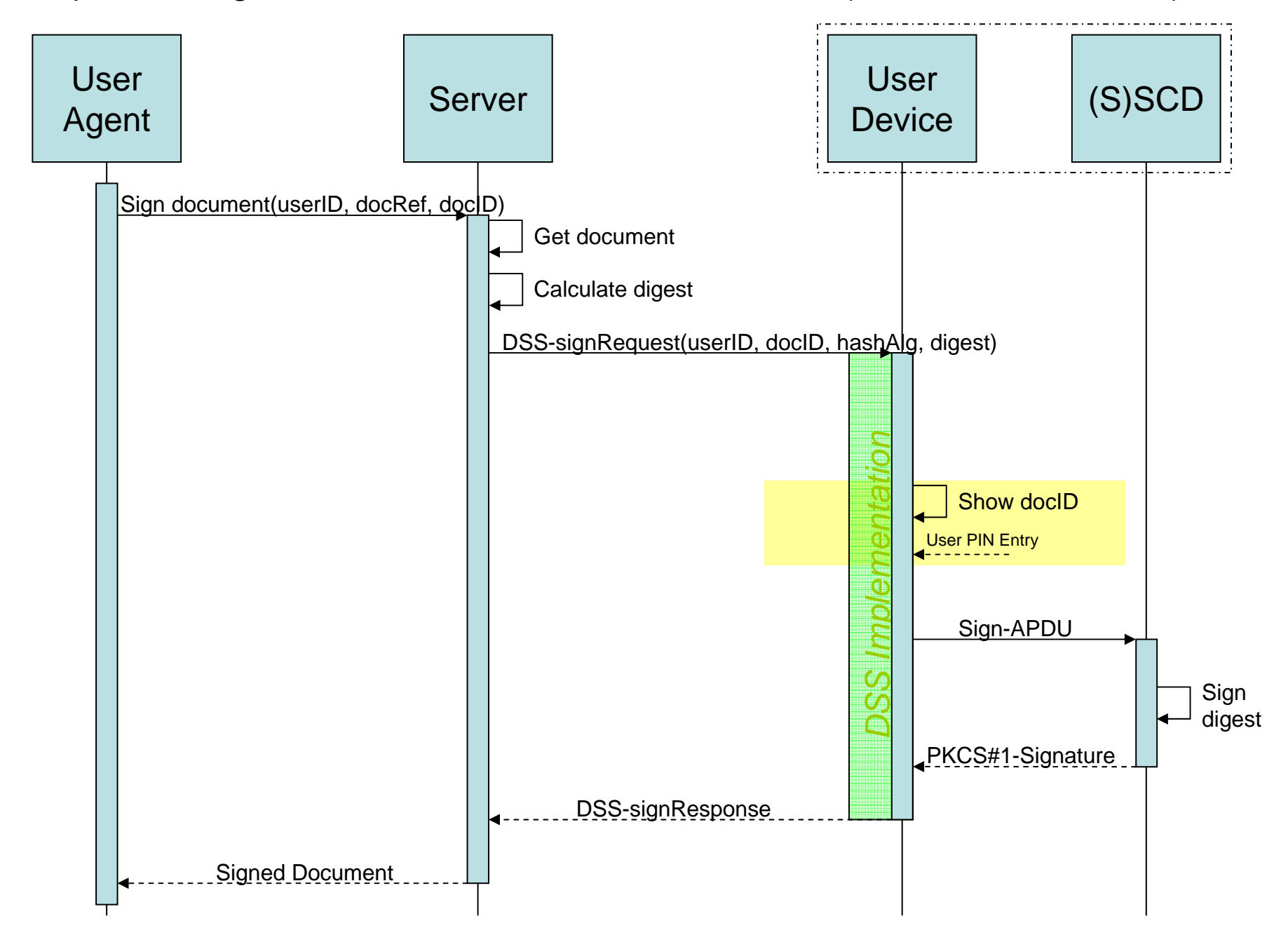

Sequence Diagram Use Case 2c – Simple User-Device (document transfer)

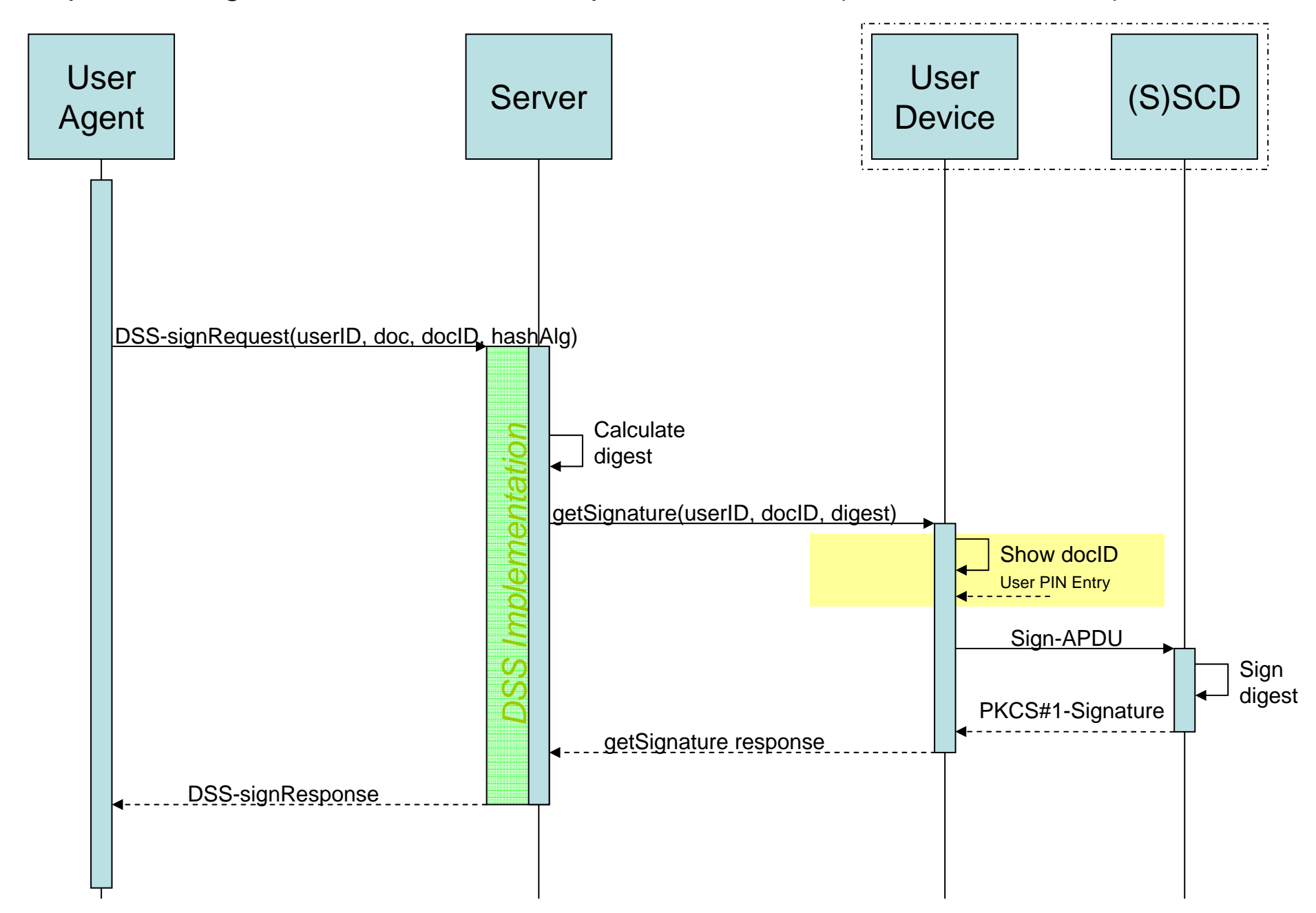

Sequence Diagram Use Case 2d – Simple User-Device (no document transfer)

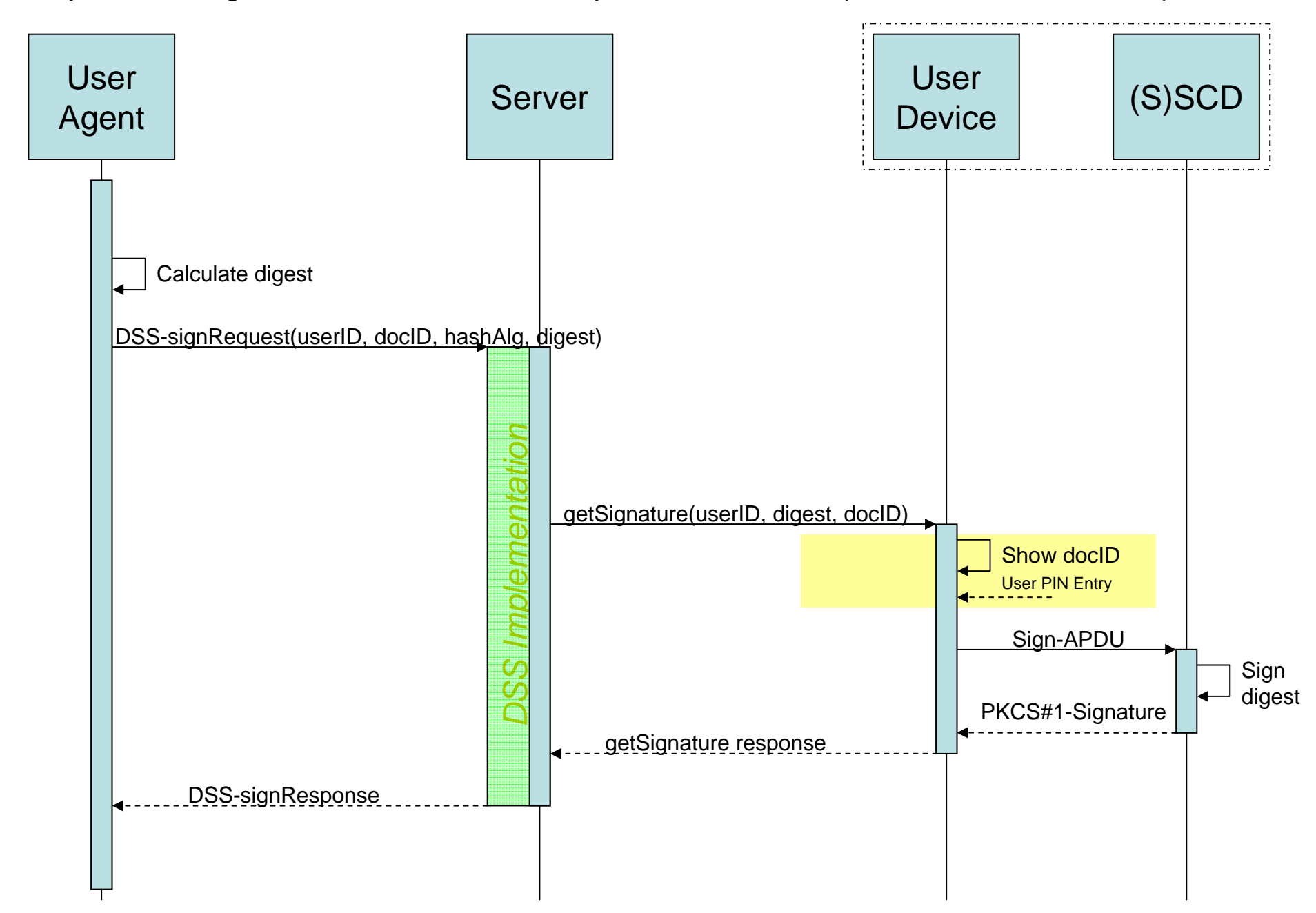

# Transport Bindings

- A transport binding is 'orthogonal' to the actual DSS protocol.
- Point of attention:
	- Handling a request/response from the server to the client.
- Possible Transport Bindings:
	- PAOS, reverse SOAP. Two separate HTTP Req/Res (from client to server) encapsulate a single Req/Resp from the server to the client.
	- AS4 / ebMS v3, using the PULL-mode.
	- REST
- Next slides use the Use Case sequence diagrams, addressing the transport binding.

# PAOS

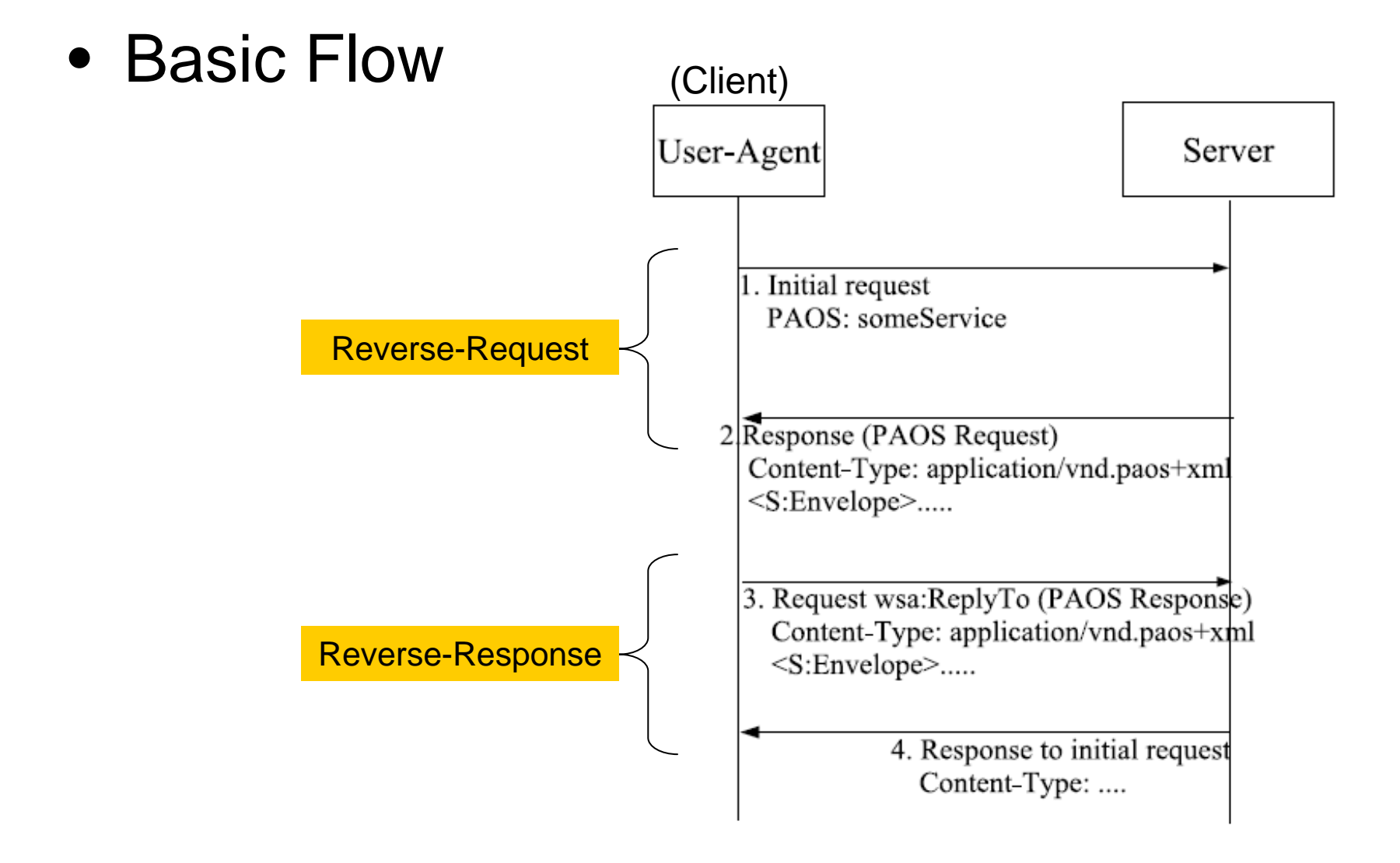

#### ebMS "PULL"

• Basic FlowClient | Server PULL() MSH**MSH** Request PUSH(Response) Reverse-Request Reverse-Response

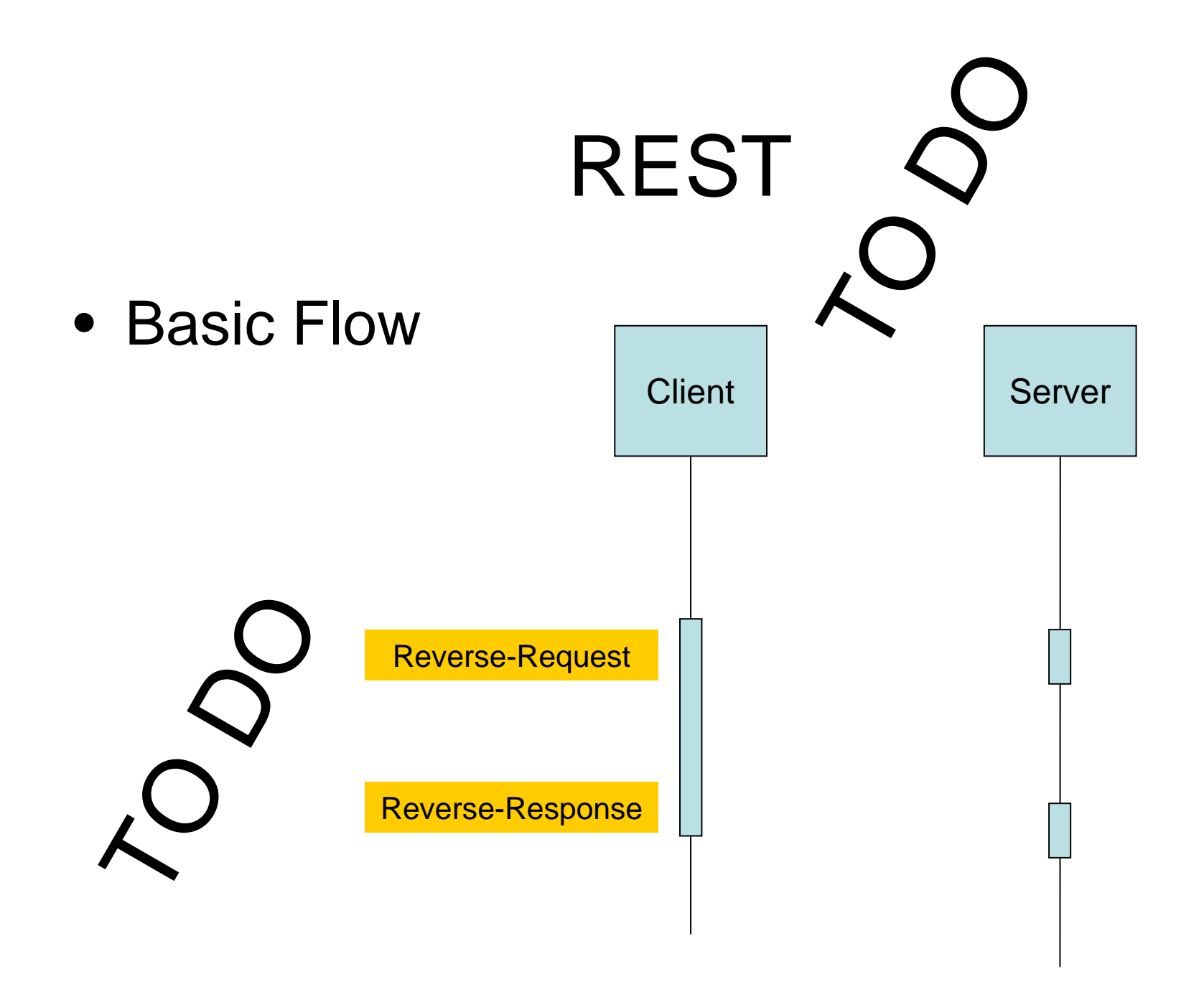

# Use of PAOS / ebMSv3

- Both PAOS and ebMSv3 enable the use of reverse req/resp between client and server.
- The next slides indicate the location of these 'reverse' request/response (being PAOS or ebMSv3).

#### Sequence Diagram Use Case 1a – Smart User-Agent

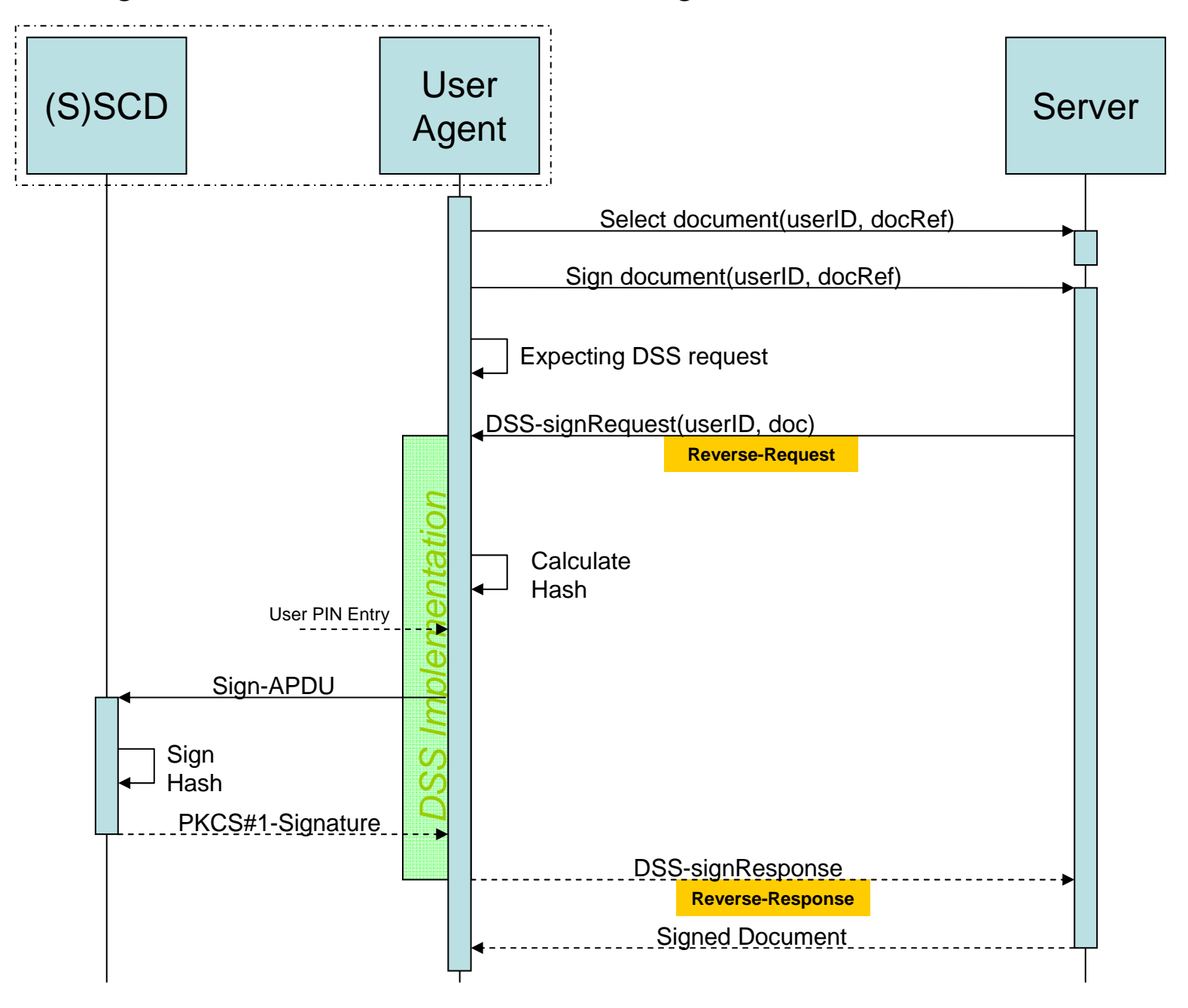

#### Sequence Diagram Use Case 1b – Simple User-Agent

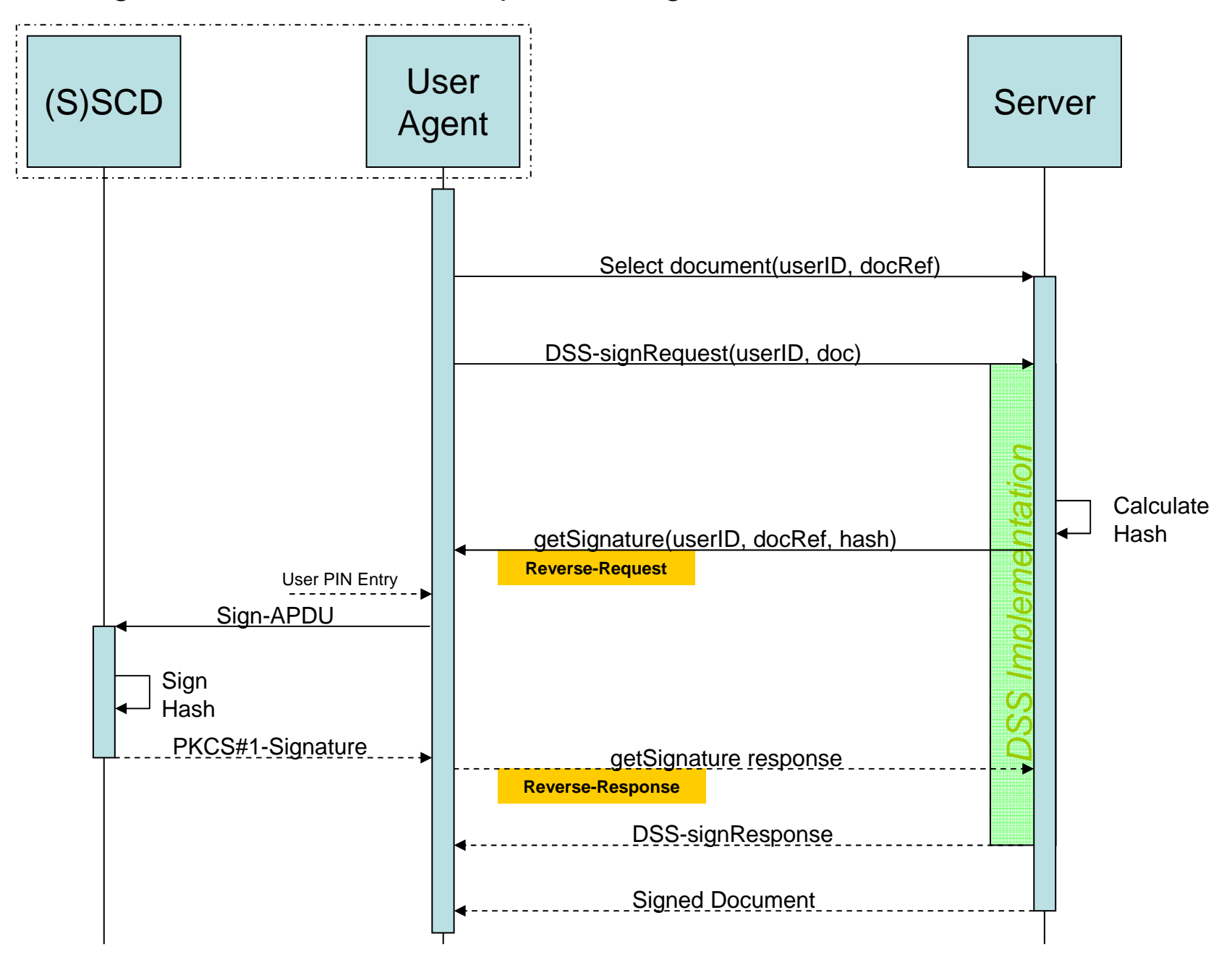

#### Sequence Diagram Use Case 2a – Smart User-Device

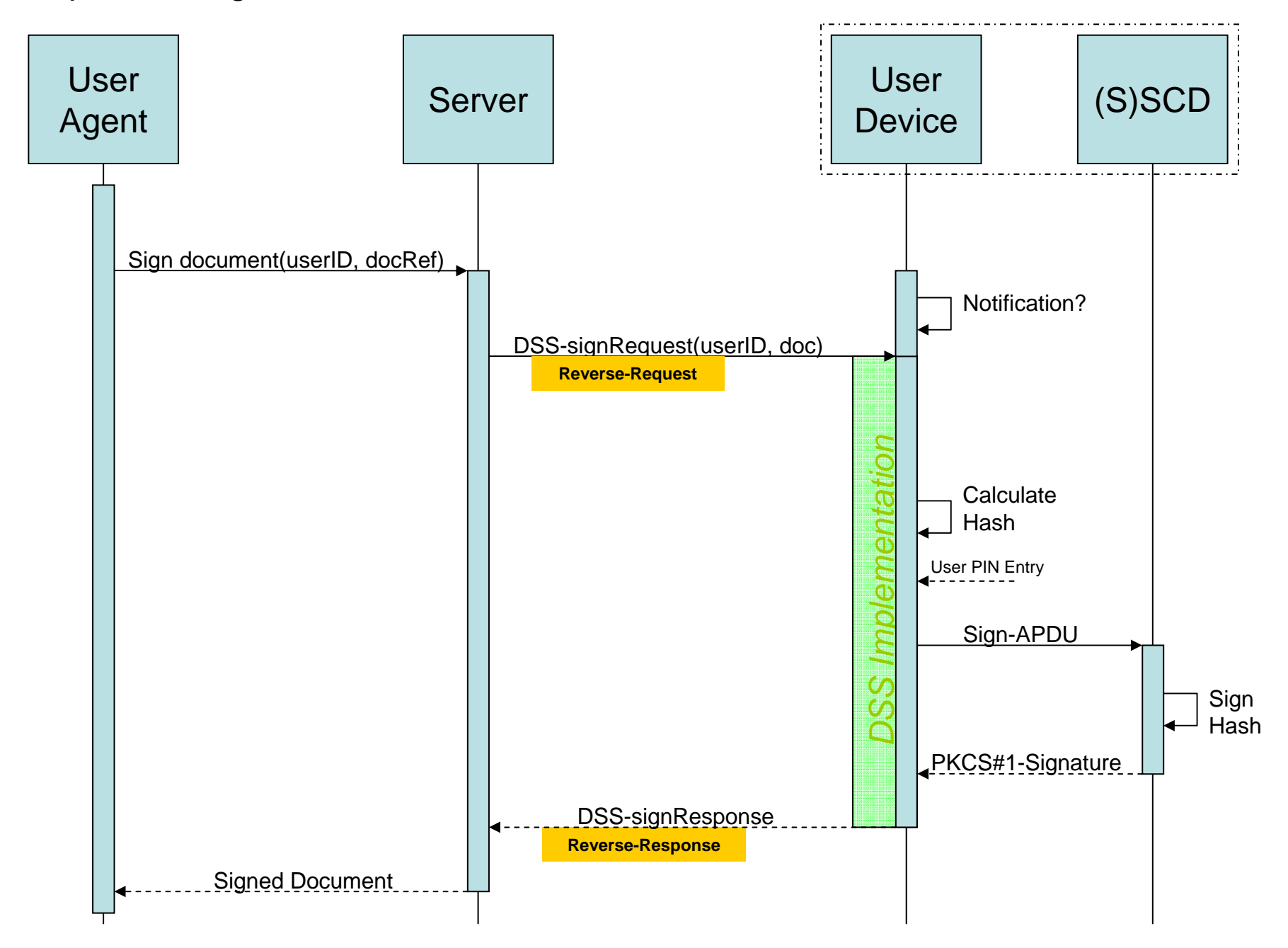

#### Sequence Diagram Use Case 2b – Simple User-Device

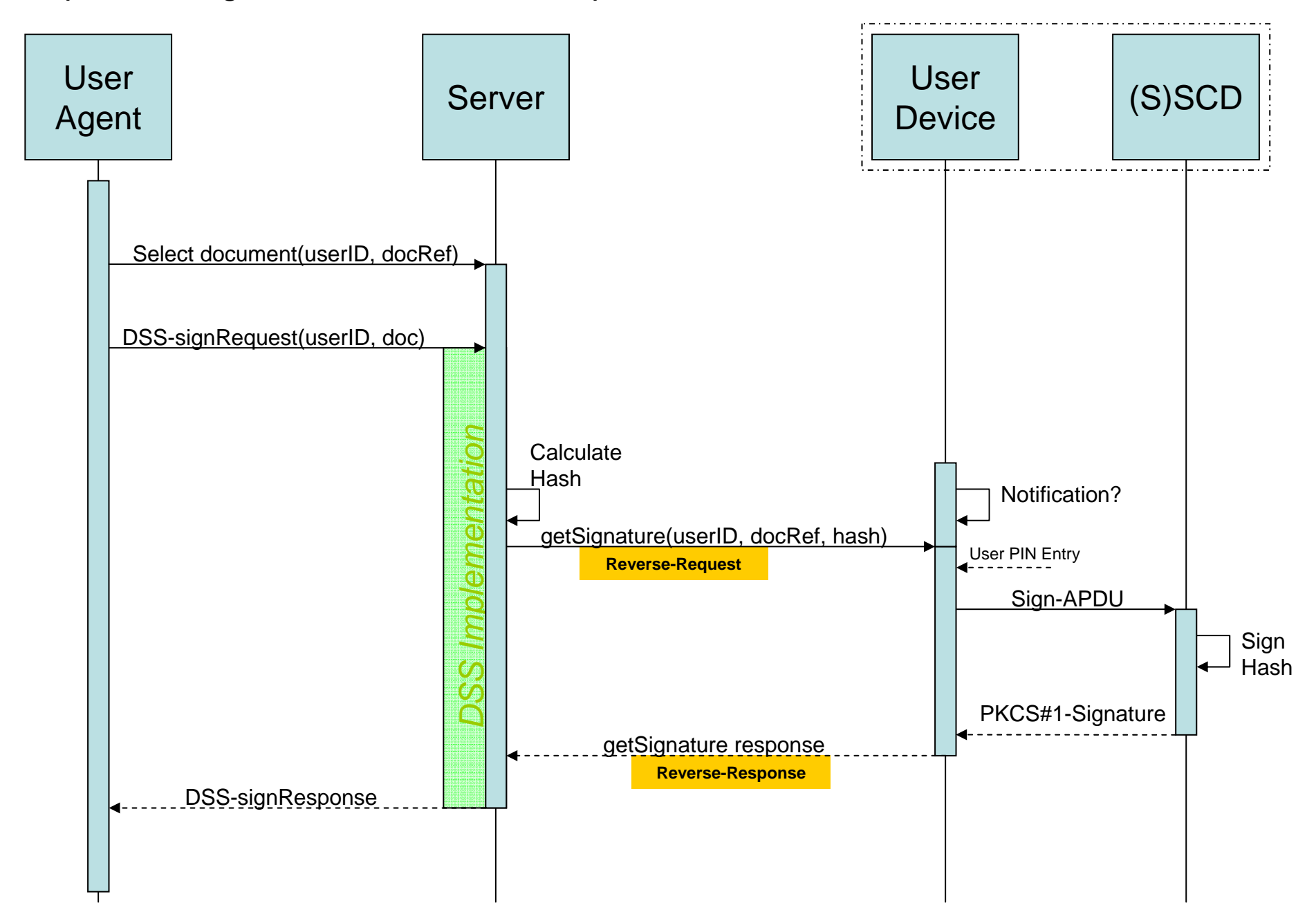

- In case of a full DSS implementation at the client-side (user agent or user device) a reverse DSS request/response binding is required in case the signature creation is initiated from the server-side.
	- Bindings: PAOS, ebMSv3, REST.
	- Use Cases 1a, 2a, 2b.
- $\rightarrow$  Should the reverse binding become part of the DSS profiles?
	- PAOS: Yes/No
	- ebMSv3: Yes/No
	- REST: Yes/No

Note:

If the whole process is initiated (from the client-side) by means of a *blocking* http req/resp, the client must be able to handle the reverse req/resp in parallel.

- In case of a full DSS implementation at the server-side a reverse request/response binding is required for the signature creation request to the User-Agent or User-Device.
	- The signature creation request is not a DSS request; see the 'getSignature' in the use cases.
	- The reverse binding is not part of the DSS req/respbinding; it is used by the DSS implementation.
		- *Does DSS know where to get the signature from?*
	- Bindings: PAOS, ebMSv3, REST.
	- Use Cases 1b, 1c, 2c, 2d.

Therefore, can be left 'out of scope' regarding the DSS protocol. But there is a need to specify how to get the signature.

 $\rightarrow$  Should the DSS sign request be extended to specify a location for the signature creation device?

– Yes/No

- The Use Cases specify a number of arguments, not yet part of the DSS sign request (such as hashAlg and digest).
- $\rightarrow$  Should the following parameters be added to the DSS core as part of the sign request (response)?
	- hashAlg → Yes/No
	- digest
		- $\rightarrow$  Yes/No
	- signatureValue
		- → Request: Yes/No; Response: Yes/No
	- docID
		- $\rightarrow$ Yes/No
	- docRef
		- $\rightarrow$ Yes/No

- The Use Cases show the use of the 'getSignature' functionality. This can be any proprietary or already standardized protocol, such as:
	- ISO/IEC 24727 / CEN 15480 (based on DSS!)
	- ISO/IEC 7816
- Should the DSS (core) be extended to standardize the 'getSignature' functionality?
	- Yes/No

Note:

If the DSS req/resp is extended especially with the signatureValue in the response, it will standardise the 'getSignature' functionality...

- The Use Cases show the use of the 'getSignature' functionality. This can be any proprietary or already standardized protocol, such as:
	- ISO/IEC 24727 / CEN 15480 (based on DSS!)
	- ISO/IEC 7816
- Should the DSS (core) be extended to standardize the 'getSignature' functionality?
	- Yes/No

Note:

If the DSS req/resp is extended especially with the signatureValue in the response, it will standardise the 'getSignature' functionality...